**Kolloguium für Fortgeschrittene im Straßenwesen Karlsruher Institut für Technologie** Karlsruhe, 09 Februar 2011

# **GANZHEITLICHE ENTWURFSMETHODIK FÜR LANDSTRASSEN**

- ENTWICKLUNGSSTAND -

Prof. Dr. Ing. habil. Wolfgang Kühn Westsächsische Hochschule Zwickau Institut für Verkehrssystemtechnik

#### **AUSGANGSSITUATION** 1

- **ENTWURFSMETHODIK**  $\overline{2}$ 
	- Überblick  $2.1$
	- Variantensuche  $2.2$
	- Sicherheitsüberprüfung nach  $2.3$ geometrischen Kriterien
	- Abschätzung des Fahrverhaltens  $2.4$ mittels Fahrsimulation
- **DEMONSTRATIONSBEISPIEL**  $\overline{\mathbf{3}}$

#### **AUSBLICK** 4

#### **AUSGANGSSITUATION**  $\mathbf{1}$

# 1.1 Trassensuche- und berechnung

- getrennte Bearbeitung im Lageplan, Höhenplan und Querschnitt auf der Grundlage der klassischen Entwurfselemente
- − die Achse im Lageplan entsteht durch Aneinanderreihung (Kopplung) von Geraden, Klothoiden und Kreisbögen zu Lageplankurven,
- − die Gradierte im Höhenplan ist das Ergebnis der Geländeformung unter Verwendung von Steigung, Gefälle und Ausrundungen (Kuppe, Buckel, Wanne, Senke),
- − über den Querschnitt und den Verschnitt mit dem Gelände erfolgt schließlich die Querprofilentwicklung, die später im Gelände abgesteckt werden.

**Fazit: Diese Methodik hat sich in den letzten 20 Jahren nicht wesentlich geändert, wenn man von der rechnerunterstützten Bearbeitung mittels geeigneter Entwurfsprogramme absieht.**

# 1.2 Prüfung der Entwurfsqualität nach geometrischen Kriterien

- Entwurfsebenen ( Lageplan und Höhenplan )
	- Einhaltung der Maximal- und Minimalwerte für die einzelnen Entwurfsparameter,
	- Berücksichtigung der Größenverhältnisse aufeinander folgender Entwurfselemente innerhalb einer Elementfolge (Einhaltung von Relationen)

#### - Räumliche Linienführung

- Übereinstimmung der Wendepunkte im Lage- und Höhenplan
- Gleiche Anzahl der Brechpunkte im Lage- und Höhenplan
- Größenverhältnisse der Entwurfselemente im Lage- und Höhenplan
- Sicherheitsrelevante und gestalterische Defizite

#### **Fazit: Prognose zum Fahrverhalten und zur zu erwartenden Verkehrssicherheit ist nur eingeschränkt möglich.**

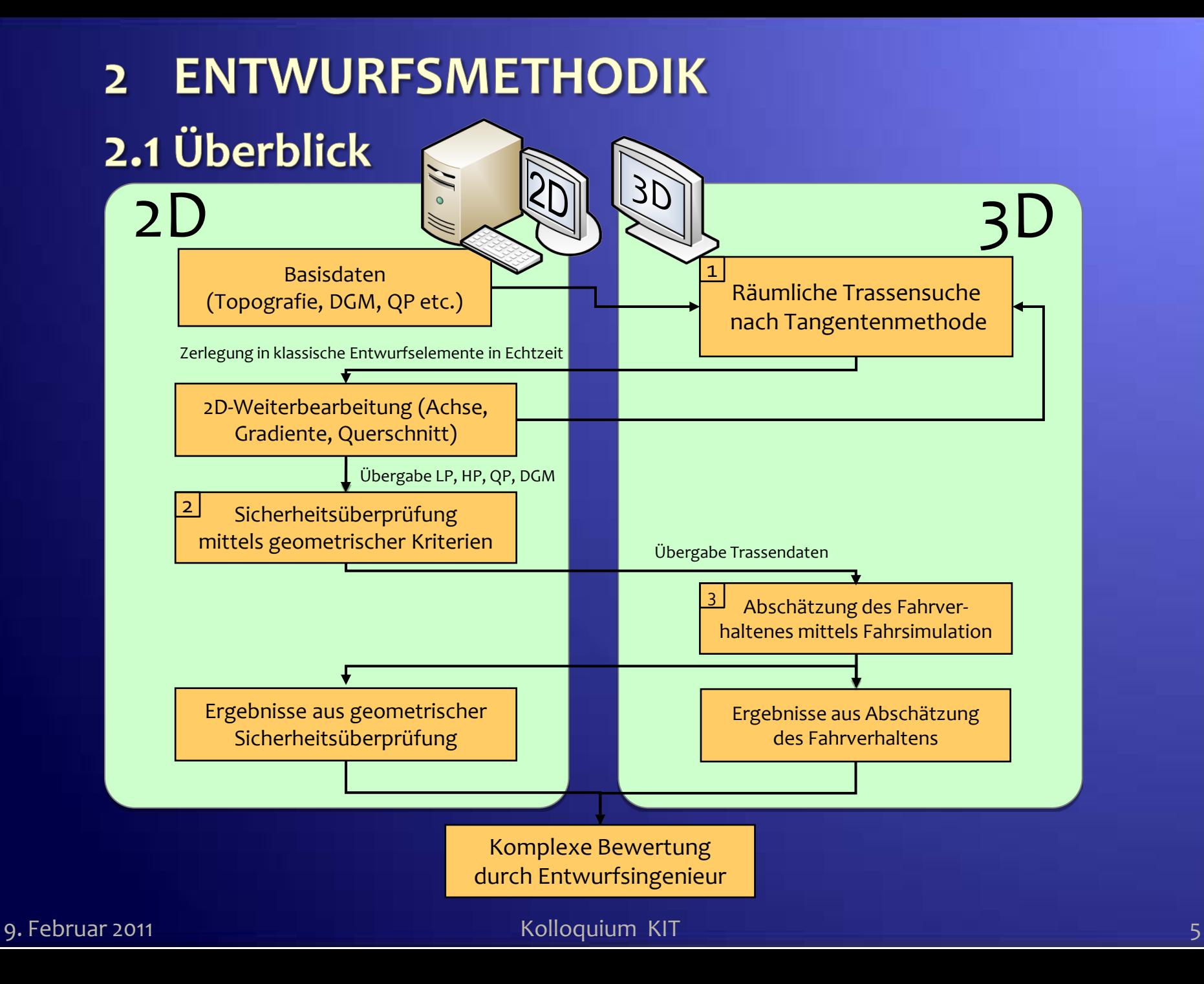

# 2.2 Variantensuche 2.2.1 Grundlagen

- Unter Beachtung des geltenden Regelwerkes für den Straßenentwurf wird eine dreidimensionale Entwurfstechnik für die Variantensuche in der Vorplanung entwickelt.
- Der Entwurfsingenieur kann in Echtzeit mittels 3D-Display eine Raumkurve entwerfen und diese sofort in die klassischen Entwurfselemente (Achse, Gradiente) zerlegen

#### **ECHTZEITINTERAKTION**

entwurfstechnische Kontrollgrößen werden angezeigt (z.B. Krümmungsradien, Radienverhältnisse, Trassenlänge u.a.)

Kolloquium KIT 66 and 66 and 66 kolloquium KIT 66 and 66 kolloquium 66 kolloquium 66 kolloquium 66 kolloquium

## 2.2.2 Konfliktarmer Korridor für Variantengenerierung

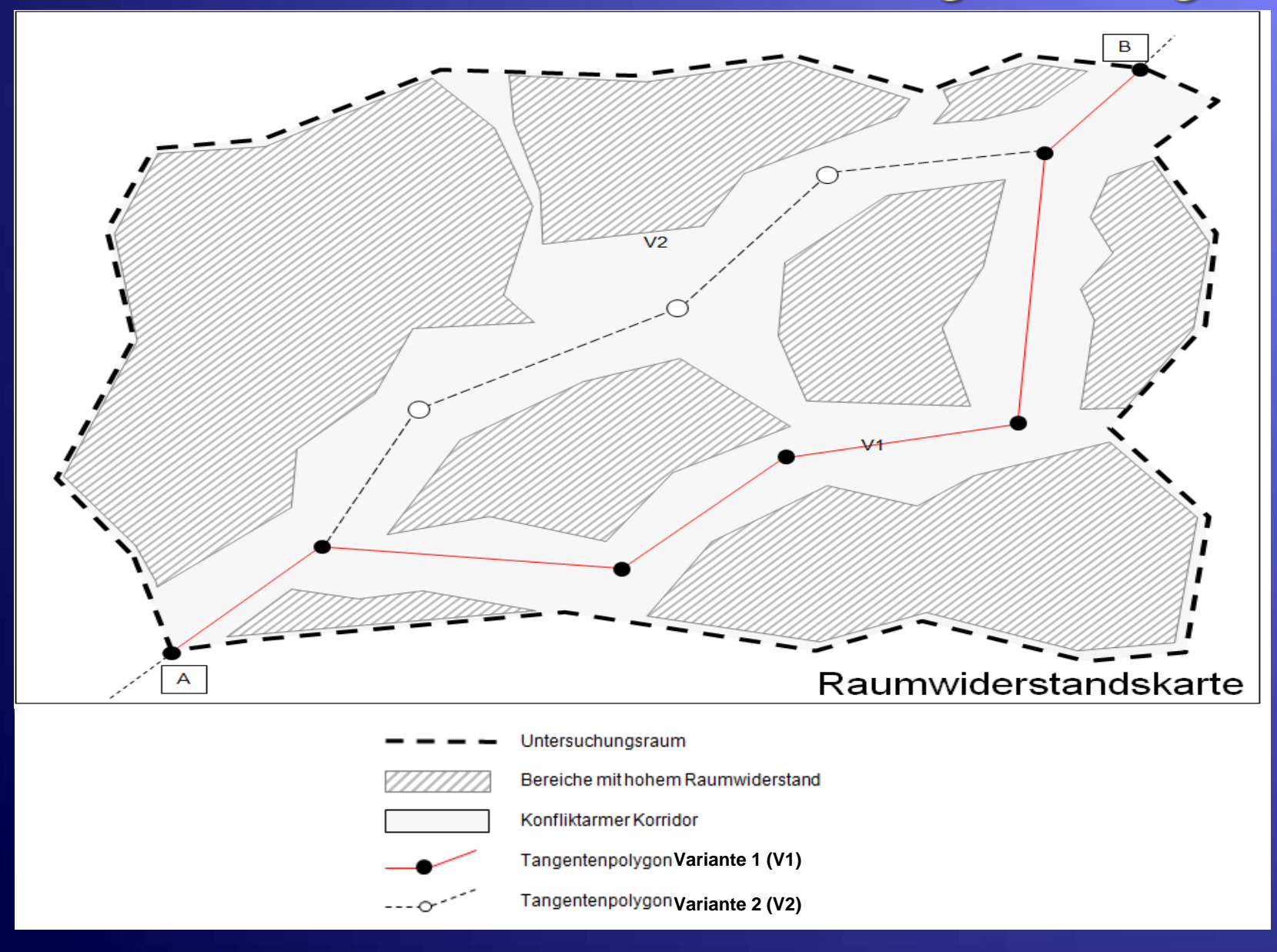

#### 9. Februar 2011 Kolloquium KIT

# 2.2.3 Modellvorstellung

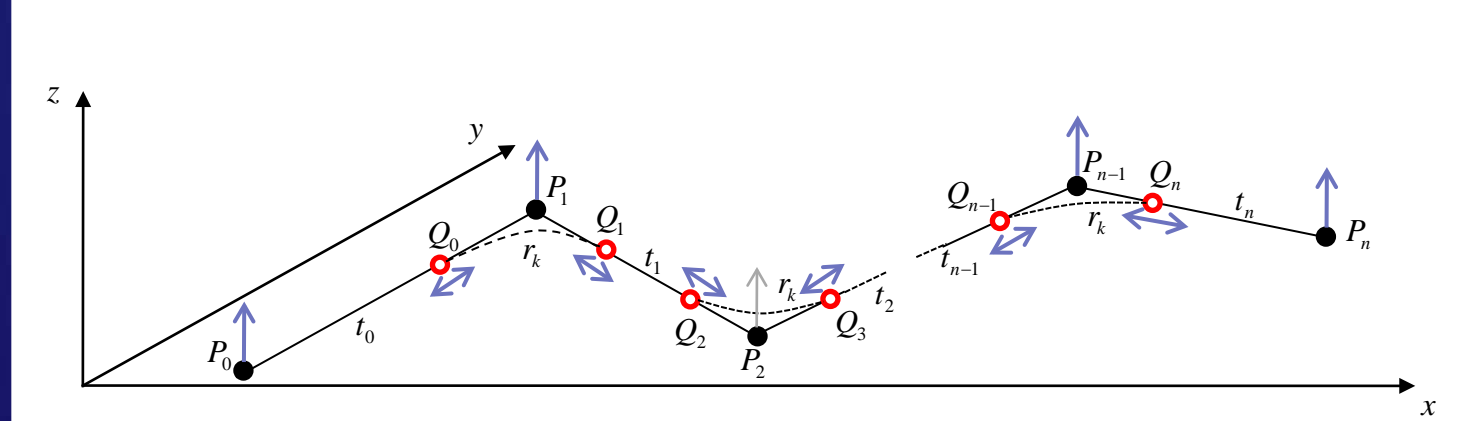

- Stützpunkt P<sub>i</sub>, i=0(1)n des Tangentenpolygons
- Manipulationspunkt Q<sub>i</sub>, i=0(1)n für Ausrundung r<sub>k</sub>  $\bullet$
- 个 Manipulation von  $P_i$  in z-Richtung
- Manipulation von Q<sub>i</sub> entlang der Tangente t<sub>j</sub>, j=0(1)n  $\leftrightarrow$ 
	- Ausrundung des Tangentenpolygons

# 2.2.4 Raumkurve im 3D Gelände (DGM)

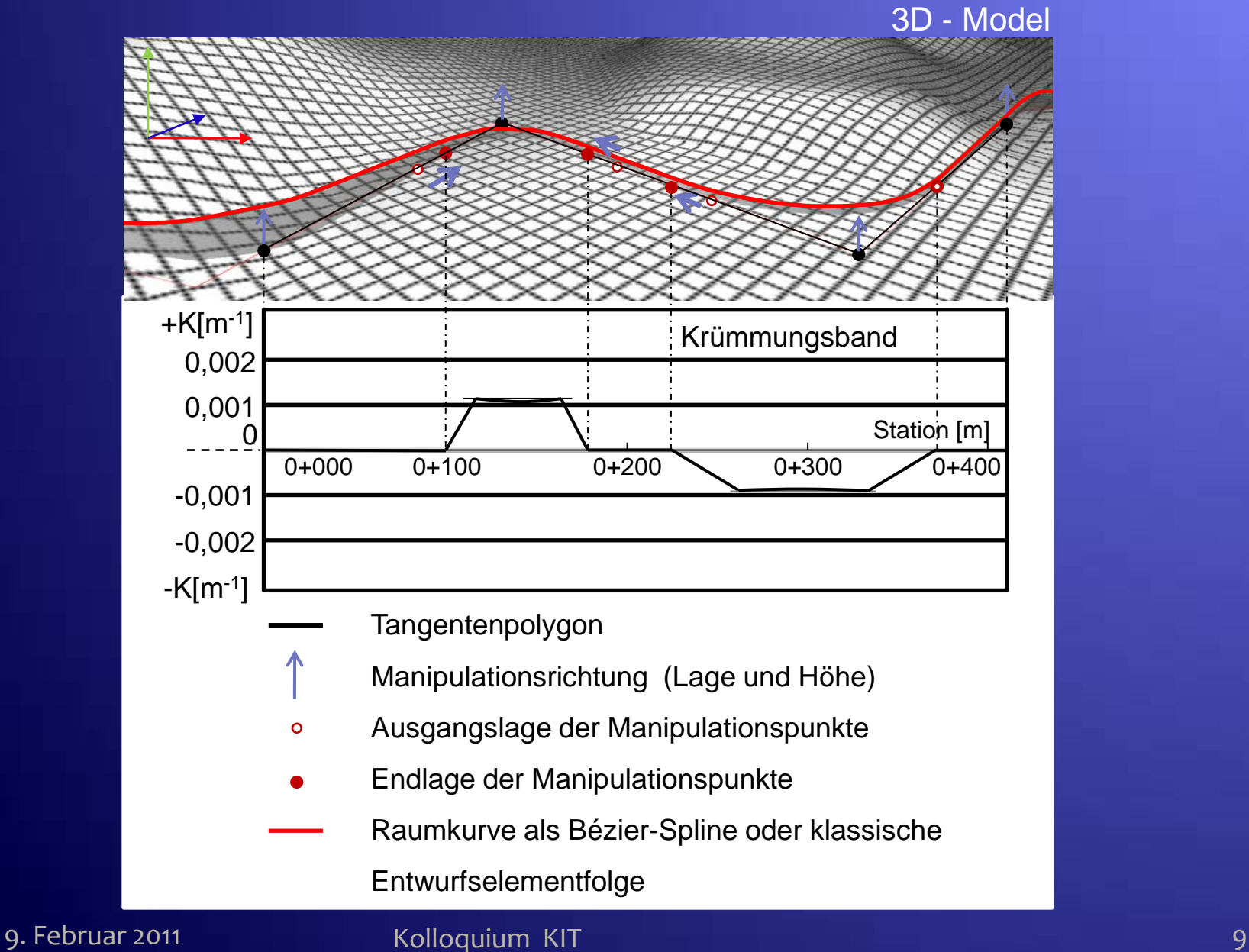

2.3 Sicherheitsüberprüfung nach geometrischen Kriterien 2.3.1 Überblick

(1) Während des 3D – Entwurfes (Variantensuche)

• sinnvolle und richtige Lage der Polygonpunkte

(2) Nach Beendigung des 3D – Entwurfes für jede Variante

- Prüfung der Richtlinienkonformität von Achse (Krümmungsband) und Gradiente (Elementfolge)
- Prüfung der räumlichen Linienführung
- Prüfung auf sonstige Kriterien (abflußschwache Zonen,…)

# 2.3.2 Ablaufschema

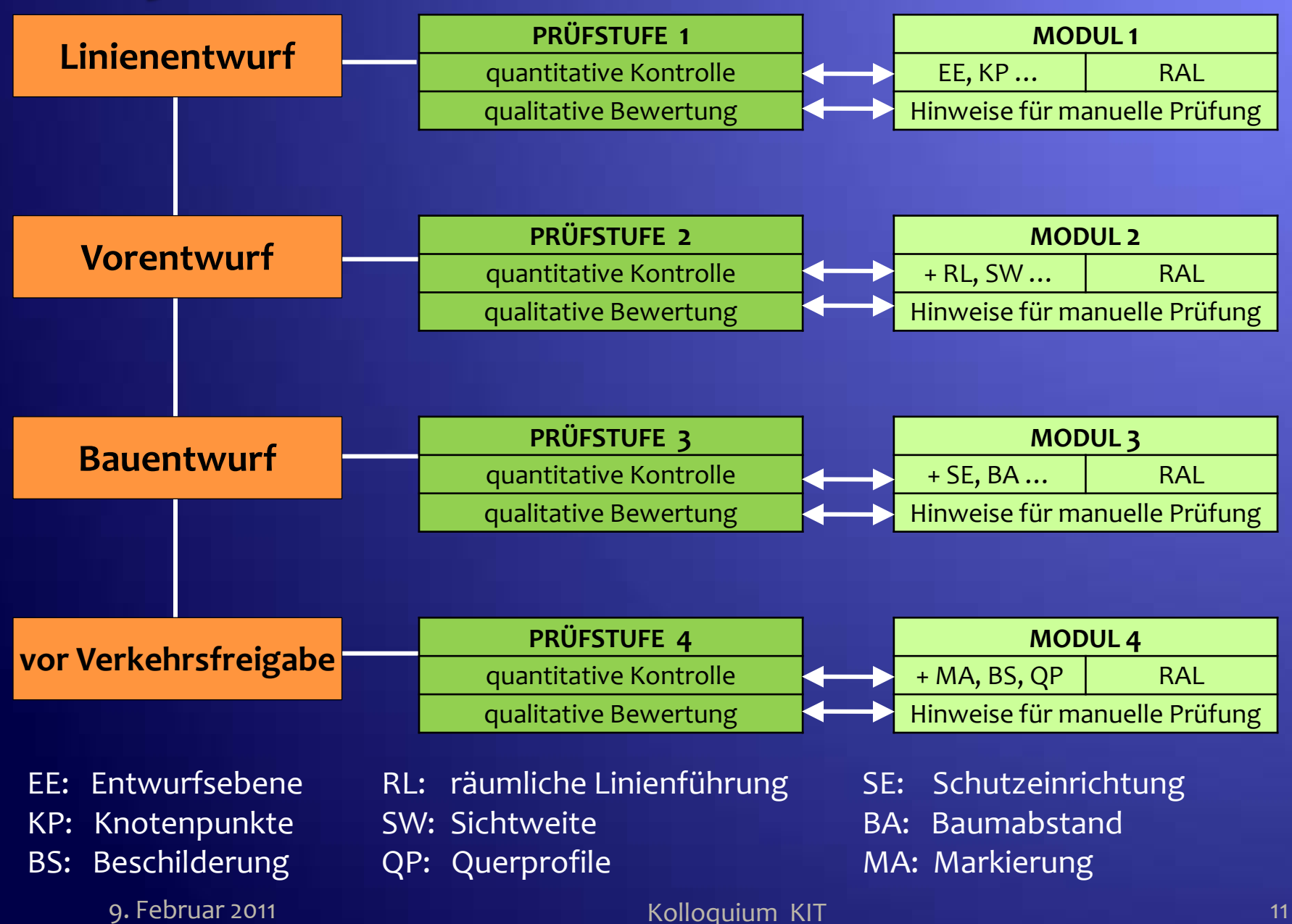

# 2.3.3 Prüfung der räulichen Linienführung (HViSt)

Sicherheitsrelevante Defezite

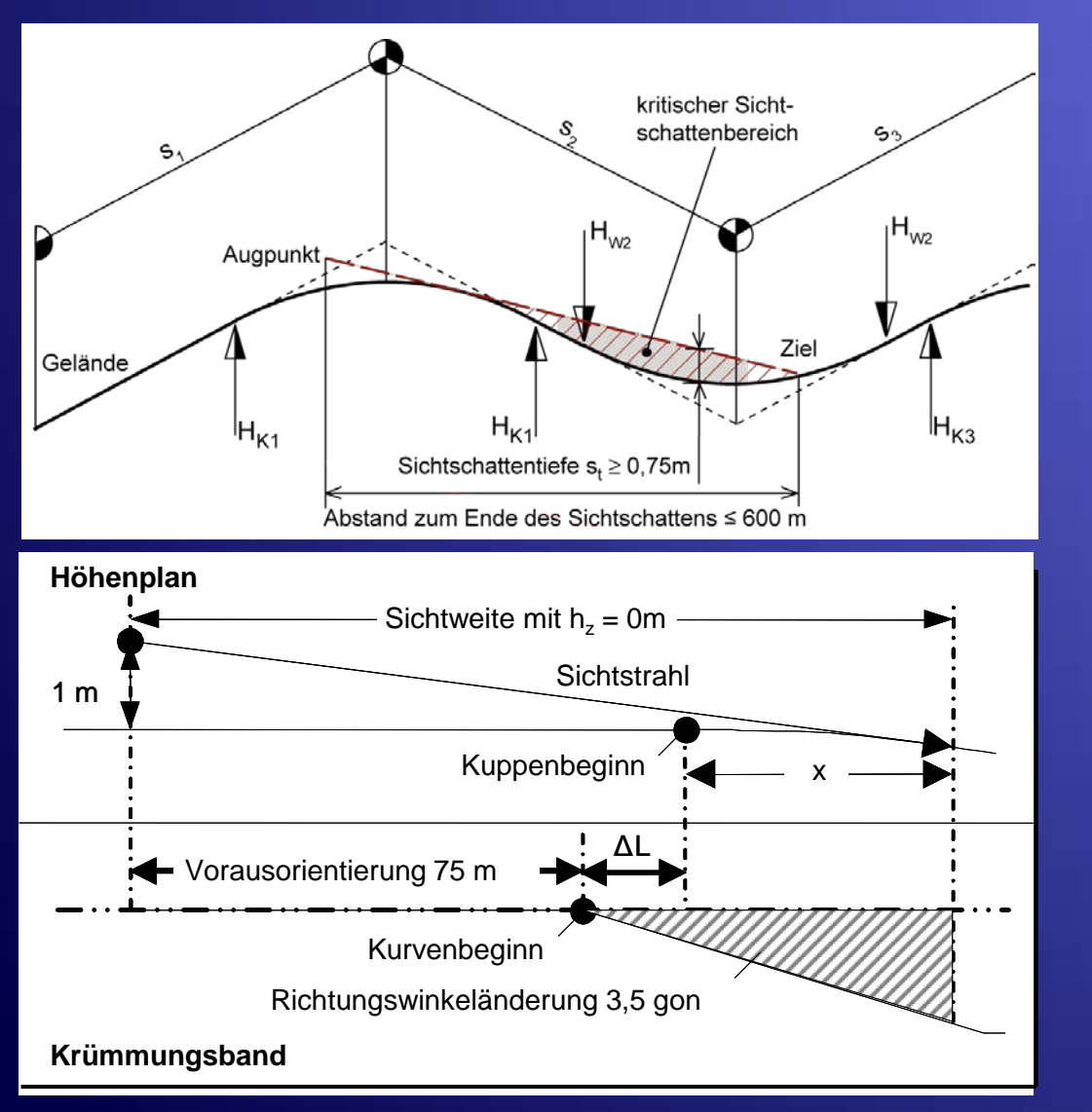

• kritischer Sichtschattenbereich

#### • verdeckter Kurvenbeginn

#### g. Februar 2011 **Matter Strutt and Taylor Strutt and Taylor Strutt and Taylor Strutt and Taylor Strutt and Taylor Strutt and Taylor Strutt and Taylor Strutt and Taylor Strutt and Taylor Strutt and Taylor Strutt and Taylor**

#### Sichtschattenband mit Regelperspektive

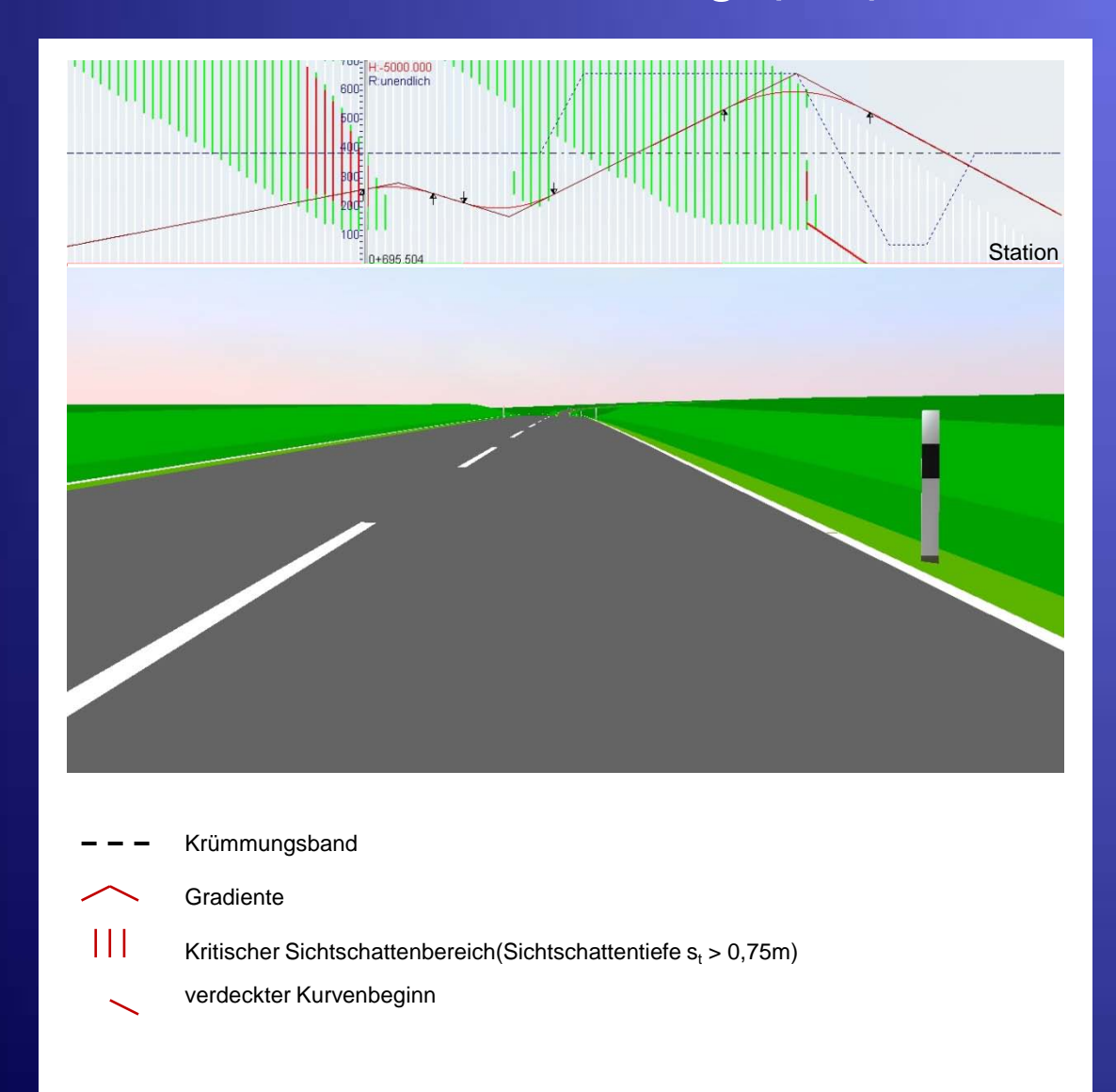

#### **9. Februar 2011** 13

#### Abschätzung des Fahrverhaltens mittels Fahrsimulator  $2.4<sub>-</sub>$ 2.4.1 Regelkreis "Fahrer - Fahrzeug - Straße" (Durth)

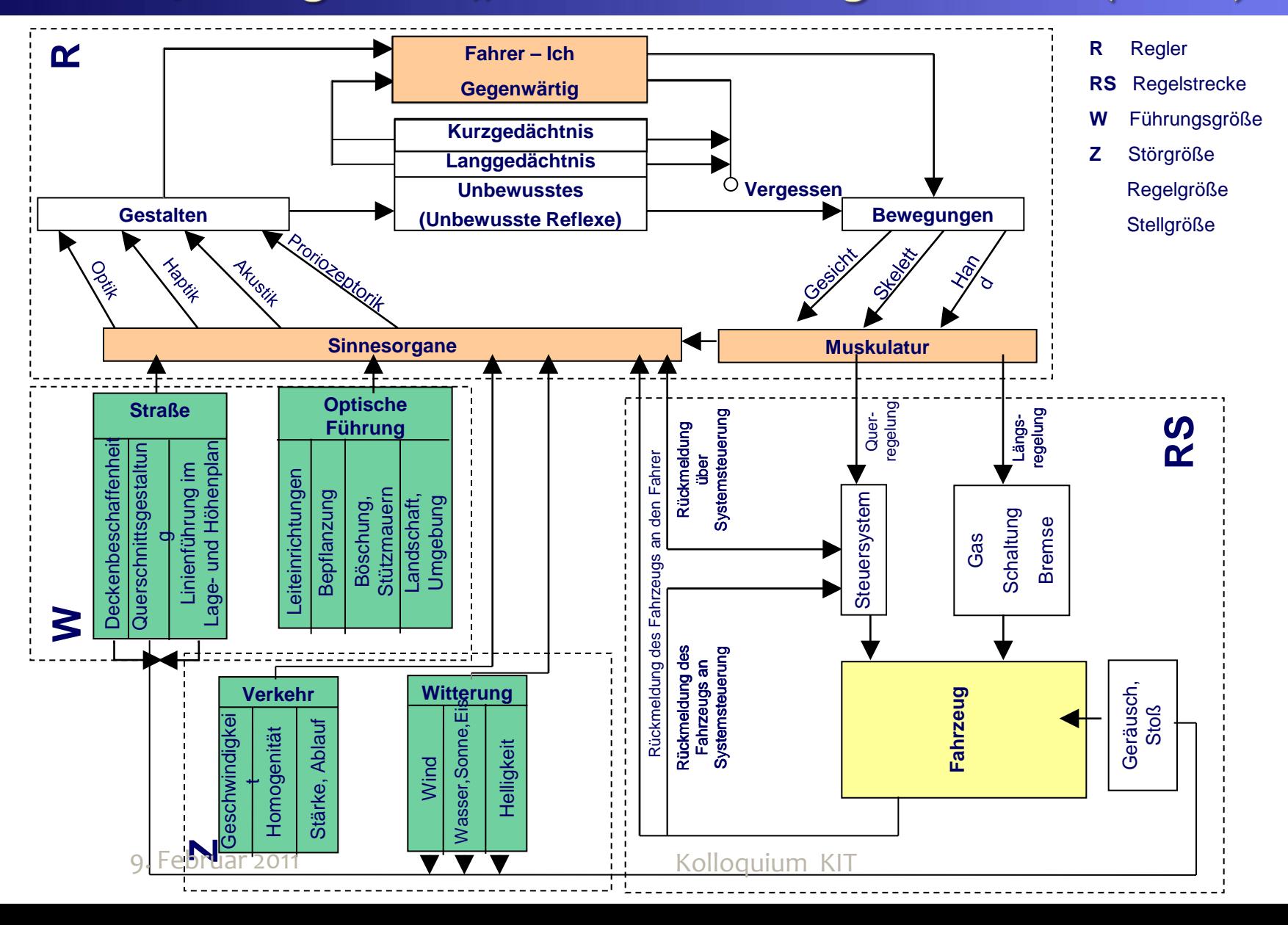

# 2.4.2 Übertragung des Regelkreises auf Fahrsimulation

# Projektionstechnik ( p3D, 3D )

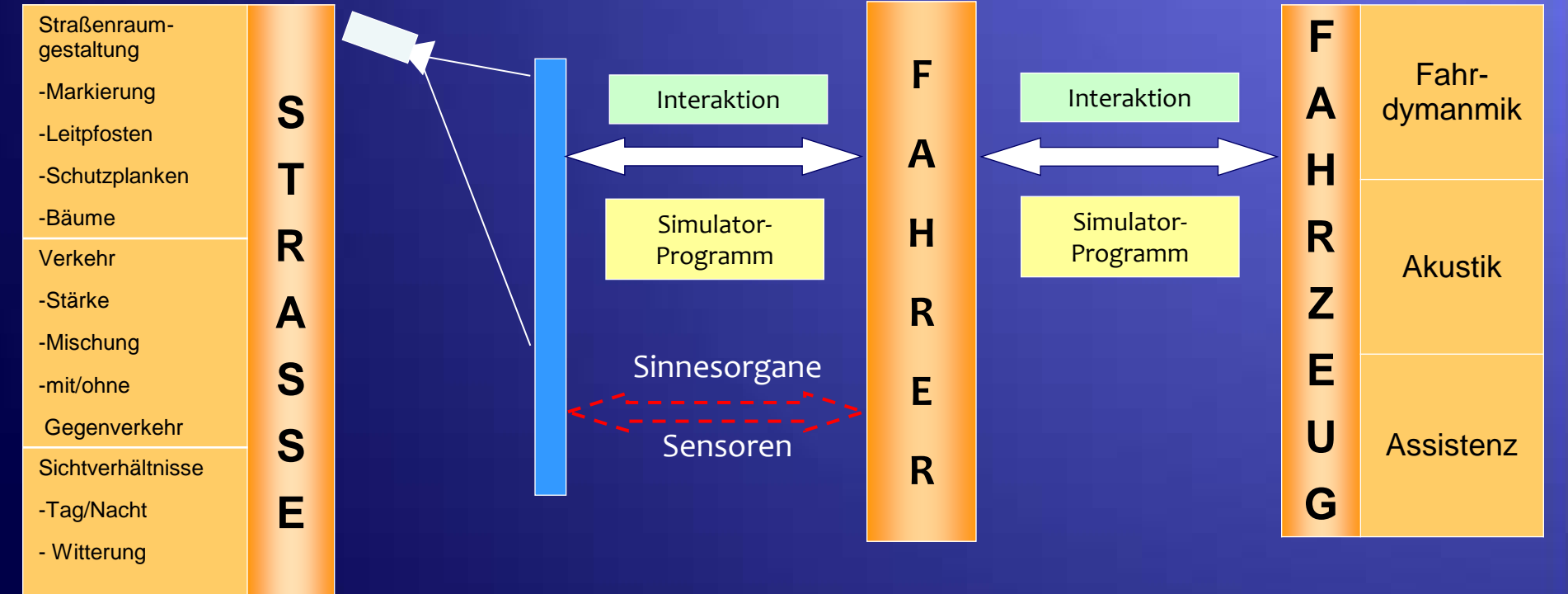

## 2.4.3 Arbeits-Platz Simulator

## Komponenten

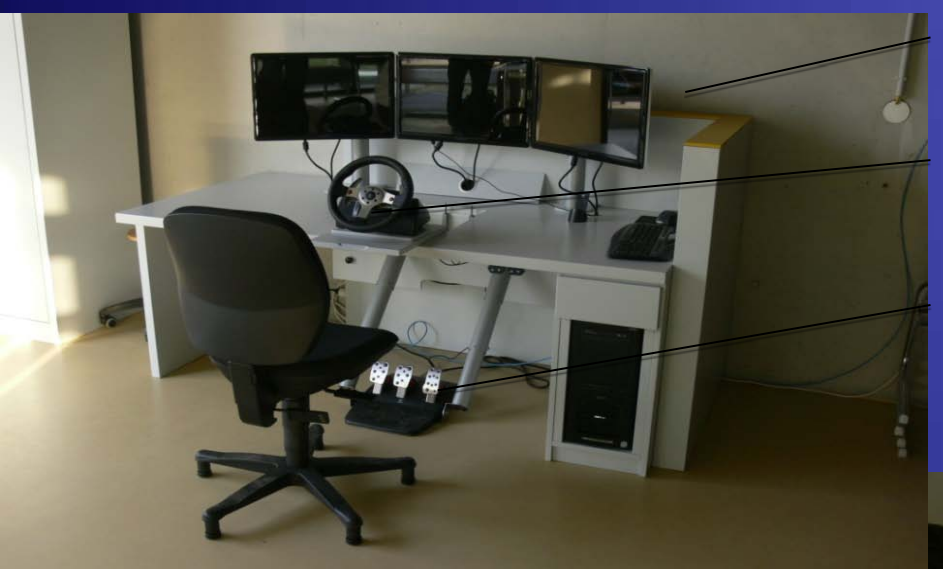

#### 2D/3D Bildschirm

Lenkrad

#### bewegliche Pedale

## Fahrsimulation

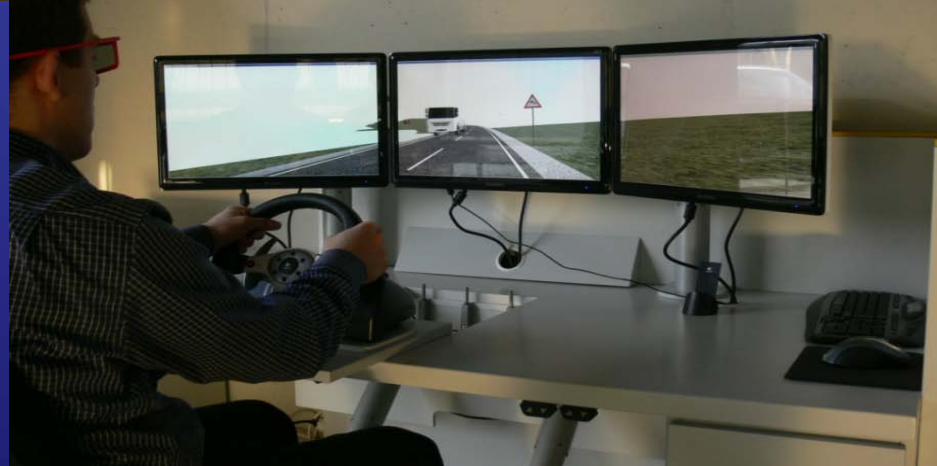

9. Februar 2011 March 2011 Kolloquium KIT 16 Australia 16 Australia 16 Australia 16 Australia 16 Australia 16

## 2.4.4 Fahrsimulationsprozeß

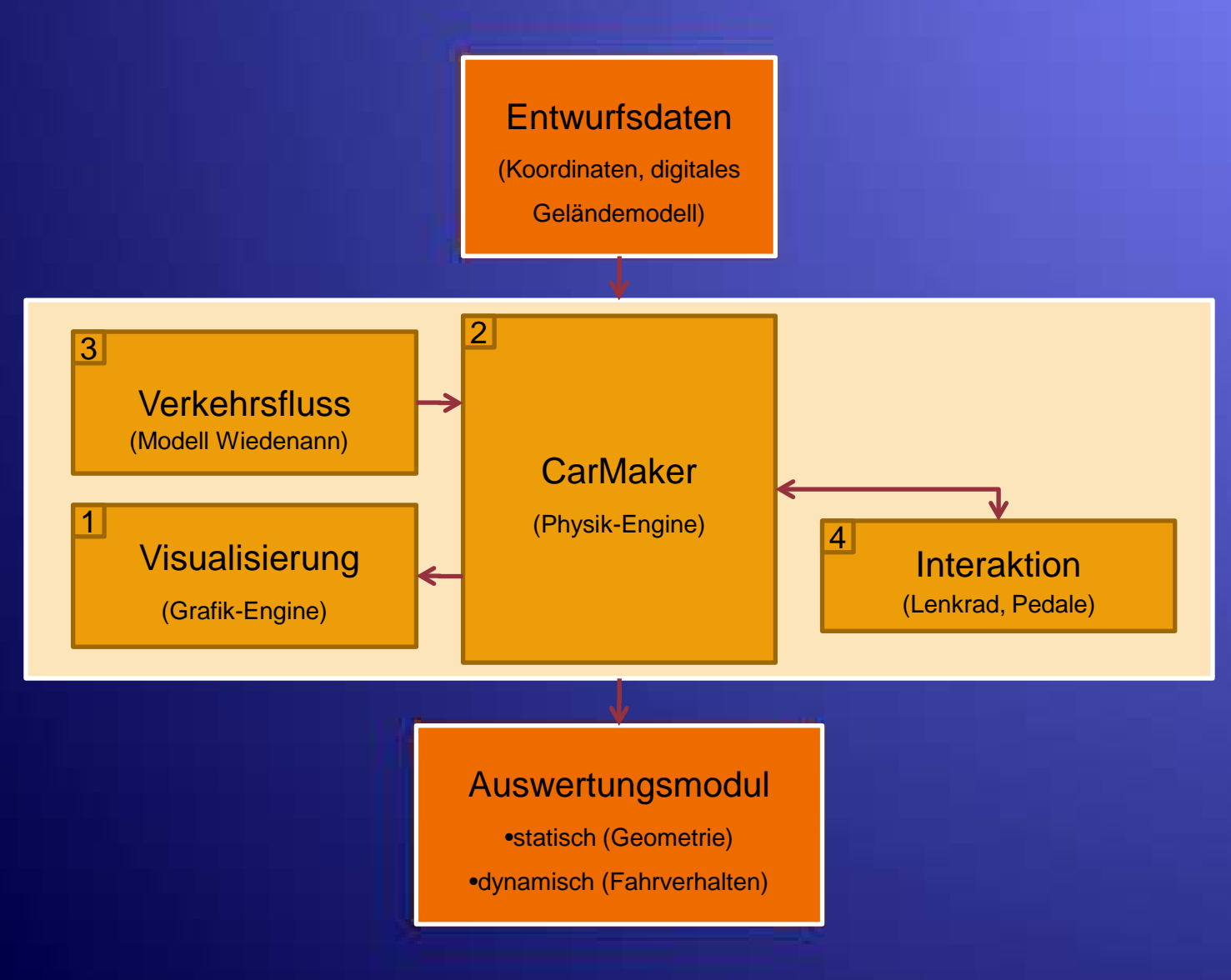

#### 9. Februar 2011 **Kolloquium KIT** 17 and 17 and 17 and 17 and 17 and 17 and 17 and 17 and 17 and 17 and 17 and 17

## 2.4.4 Eigenschaftsbänder zur Bewertung des Fahrverhaltens

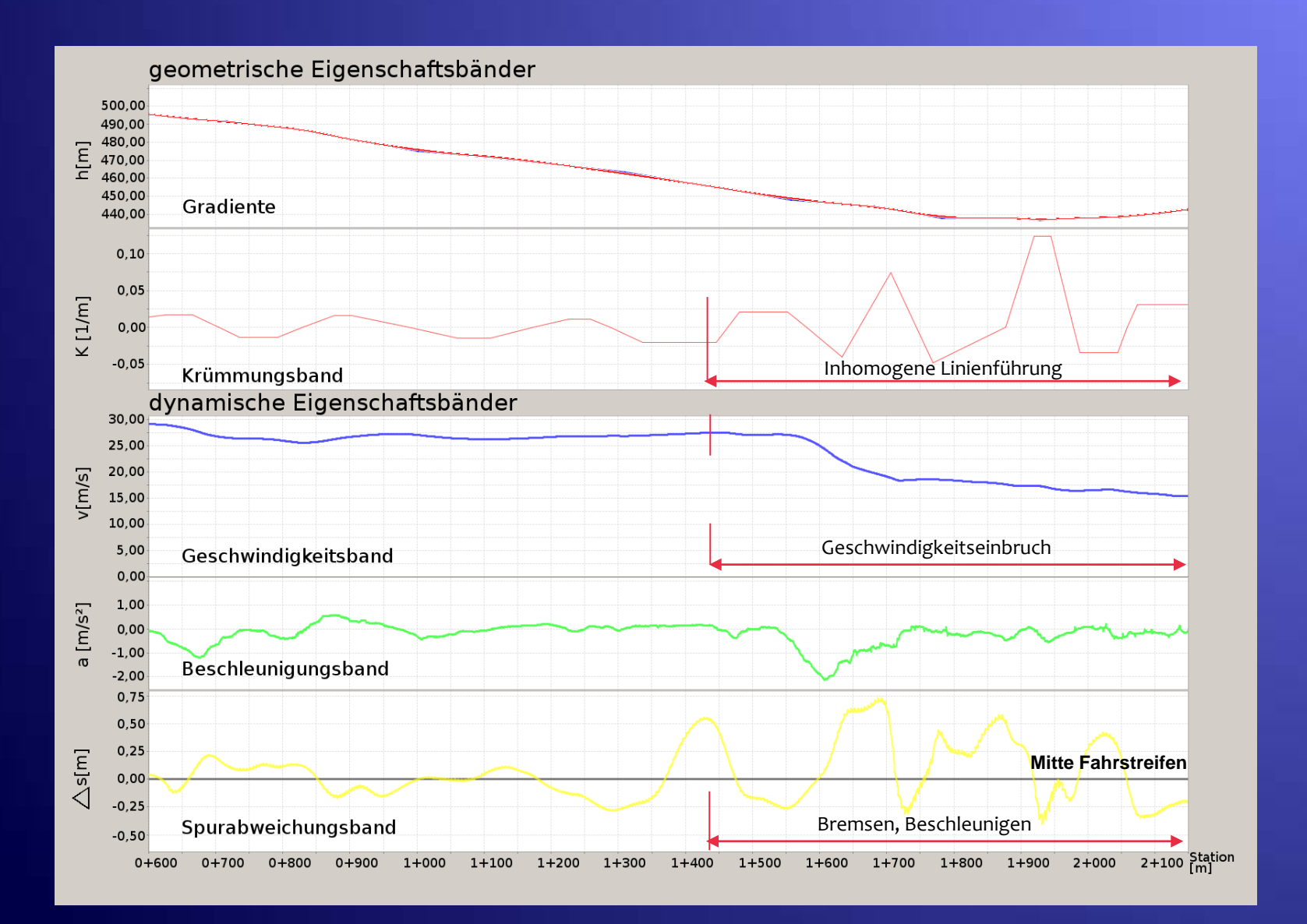

# 3 DEMONSTRATIONSBEISPIEL

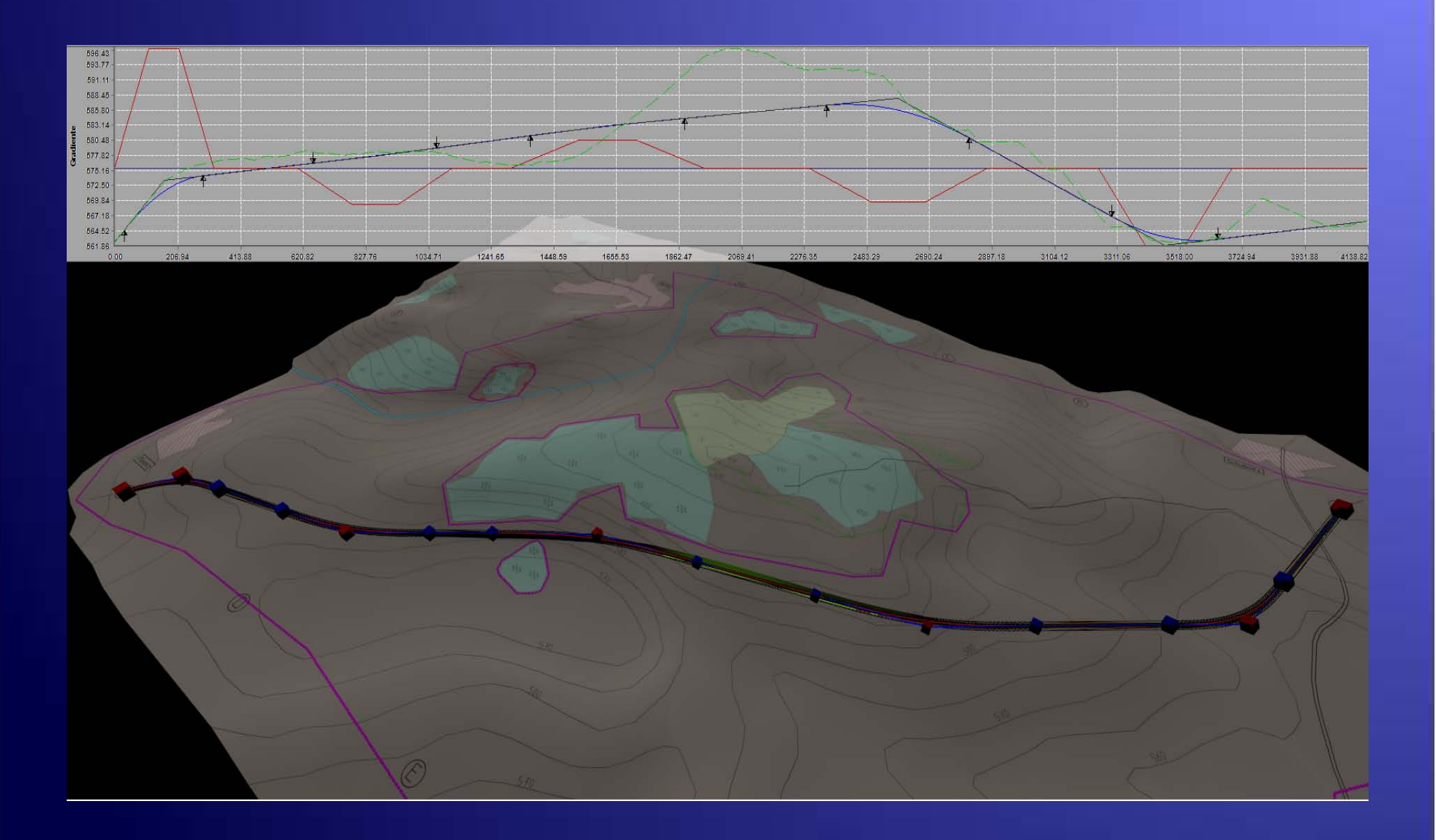

# 4 AUSBLICK

(1) Die Software – Tools für die einzelnen Stufen der Entwurfsmethodik befinden sich gegenwärtig in der prototypischen Testphase. **Stufe 1 Trassensuche Stufe 2 Sicherheitsüberprüfung nach geometrischen Kriterien Stufe 3 Sicherheitsüberprüfung mittels Fahrsimmulation**

(2) Der neuartige Entwurfsarbeitsplatz ist als Pilotarbeitsplatz fertiggestellt.

(3) Die neuartige Entwurfsmethodik wird gegenwärtig mit Software und Arbeitsplatz an Beispielen getestet.